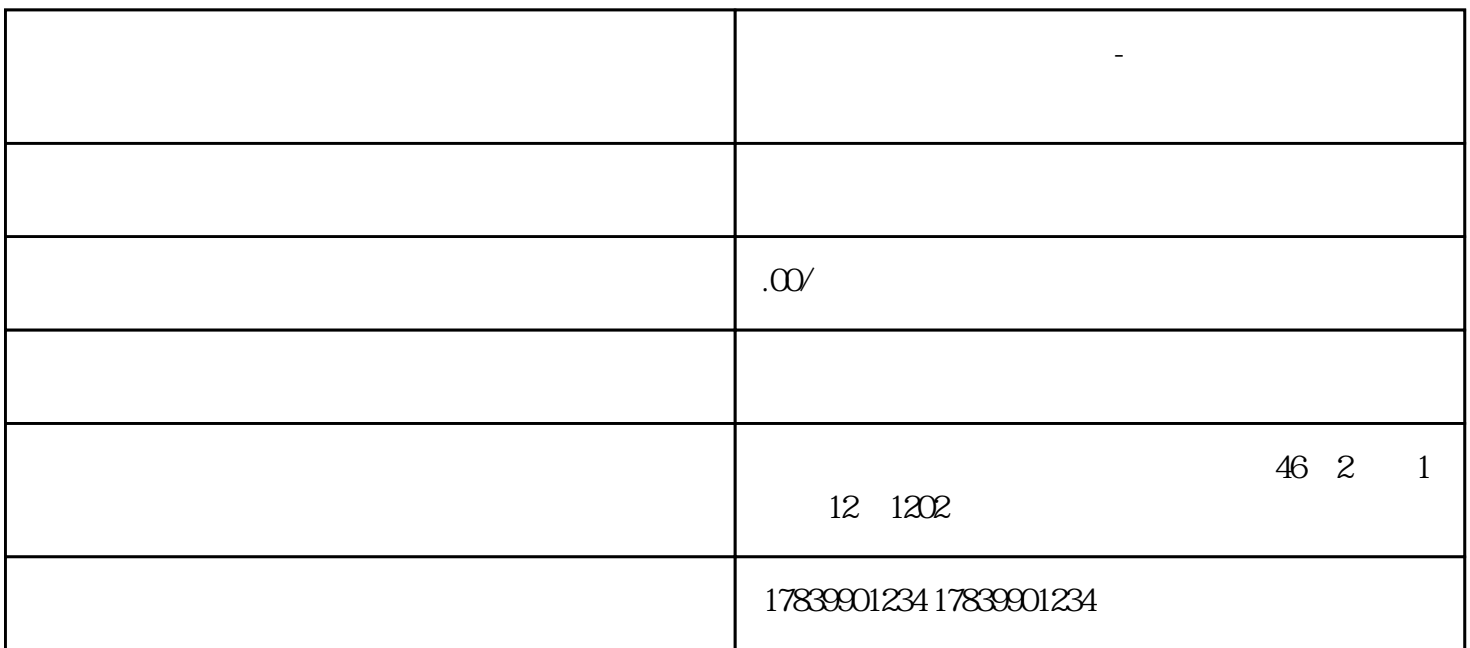

**电信流量卡上网时有信号-电信流量卡网络不稳定怎么办**

本文将就电信liuliang卡上网时有信号而网络不稳定的问题进行详细阐述,主要从以下四个方面进行探讨  $\frac{1}{2}$   $\frac{2}{3}$   $\frac{4}{4}$ liuliang

信号覆盖是影响电信liuliang卡网络稳定性的一个关键因素。信号覆盖不好会导致网络不稳定、速度慢甚

CDMA GSM WCDMA<br>tisheng  $\rm{tisheng}$ 

 $\overline{1}$ 

 $\qquad$  tisheng  $\qquad$ 

tigao

 $\overline{3}$ 

## $\hbox{l}$ iuliang $\hbox{=}$

liuliang

## $t$ isheng,  $t$ isheng,  $t$

 $4<sub>1</sub>$ 

## $\hbox{liuliang}$

wifi liuliang —— wifi

tisheng

 $\log$ 

总结:

 $tigao$ 

 $\hbox{liuliang}$ 

tisheng liuliang